# *Acquisition of Diffusion Data from* **Ab Initio Part II: Representation of** *ab initi***o results in a database**

**Patrice Turchi (turchi1@llnl.gov)** 

*NIST Diffusion Workshop, May 9-10, 2013, Gaithersburg, MD*

# **Lawrence Livermore**<br>
National Laboratory

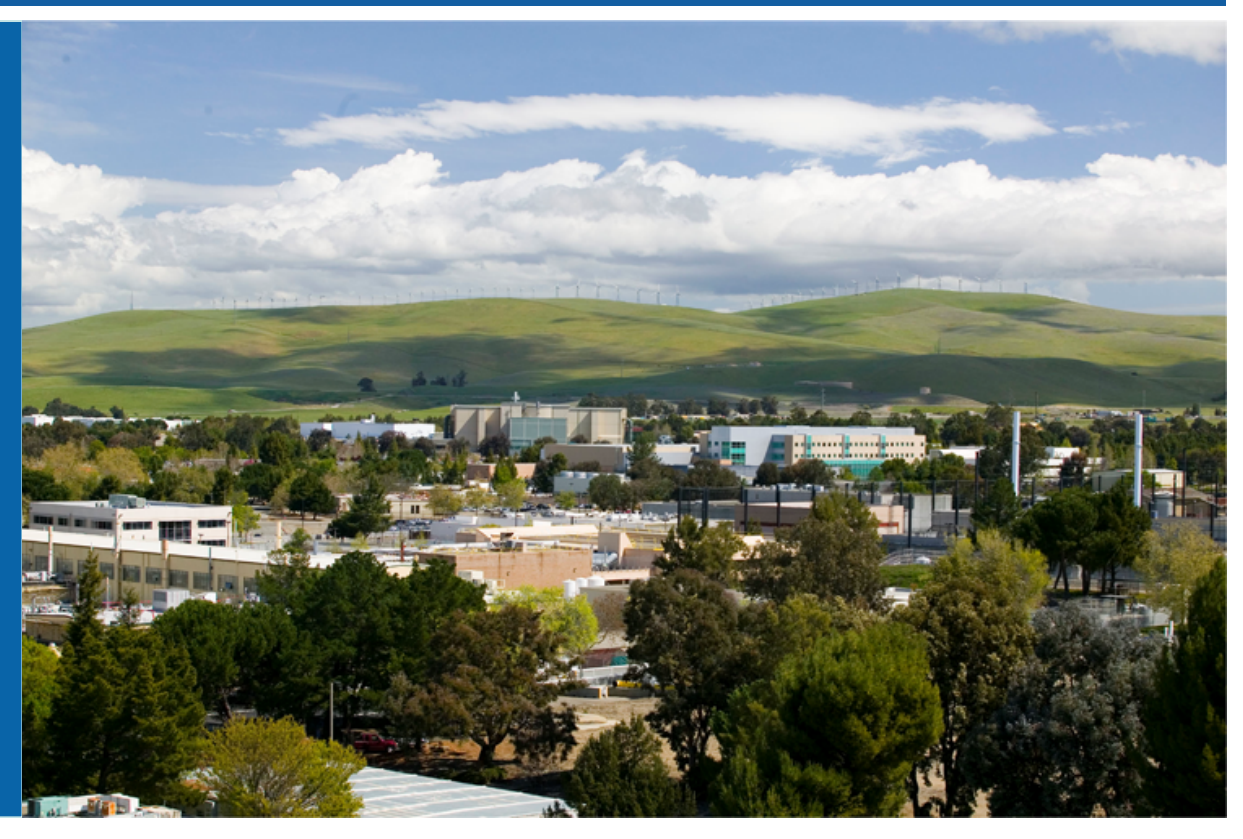

LLNL-PRES-636062

This work was performed under the auspices of the U.S. Department of Energy by Lawrence Livermore National Laboratory under contract JA27344. Lawrence Livermore National Security, LLC

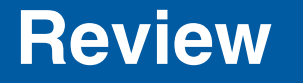

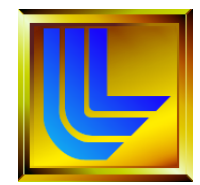

### **From**

### **Yong Du, W. B. Zhang, D. D. Liu, S. L. Cui, D. D. Zhao, L. J. Zhang, and H. H. Xu**

### **"Atomic Mobility and Diffusivity in Al Alloys"**

**NIST Diffusion Workshop, March 23-24, 2010**

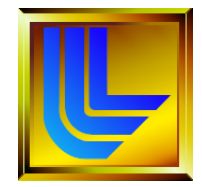

Self-diffusion: M.Mantina, Y.Wang, R.Arryave, L.Q.Chen, Z.K.Liu, PRL, 100,215901(2008)

Self-diffusion coefficient is calculated by the following equation:

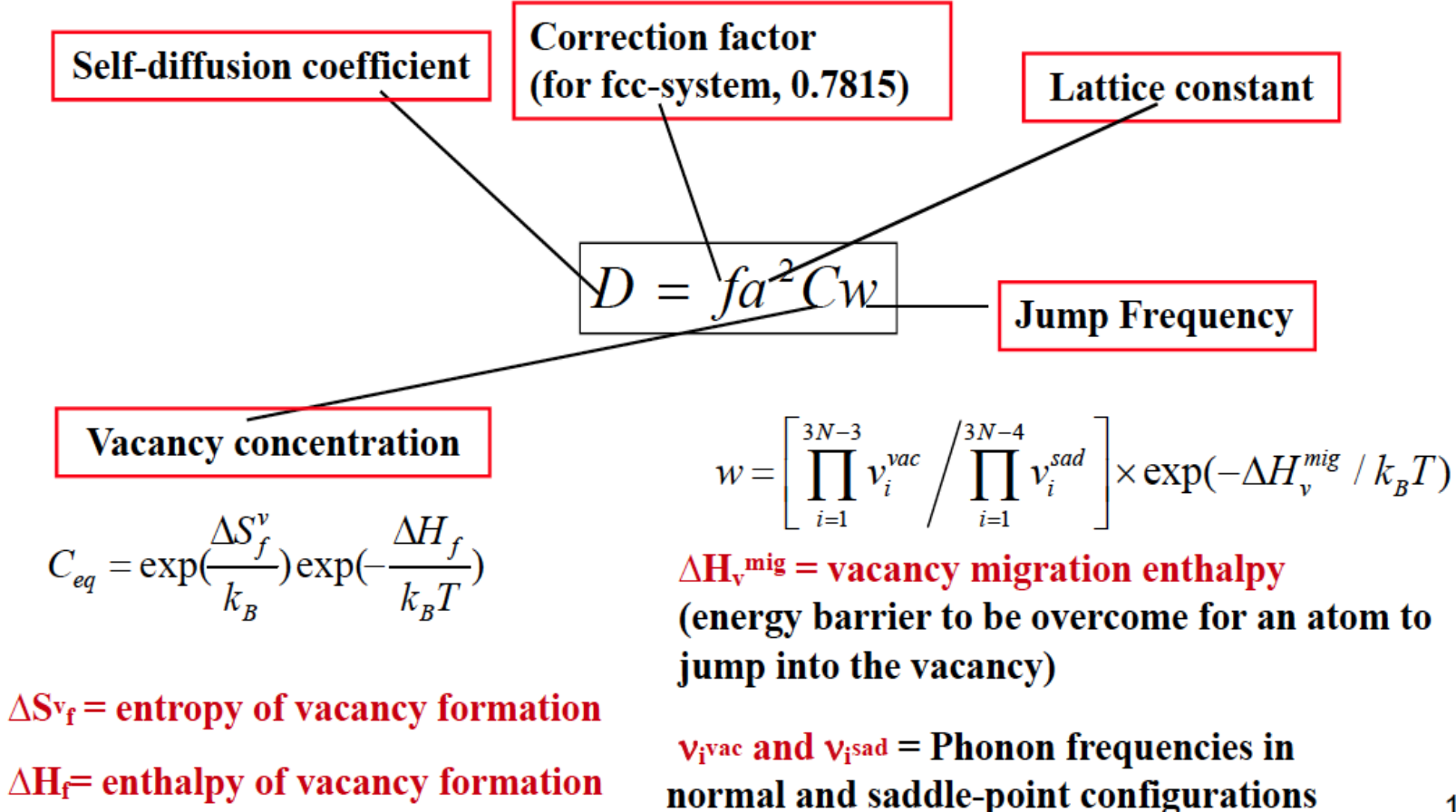

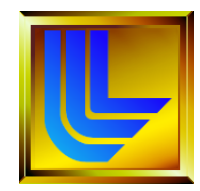

### **Impurity-diffusion:**

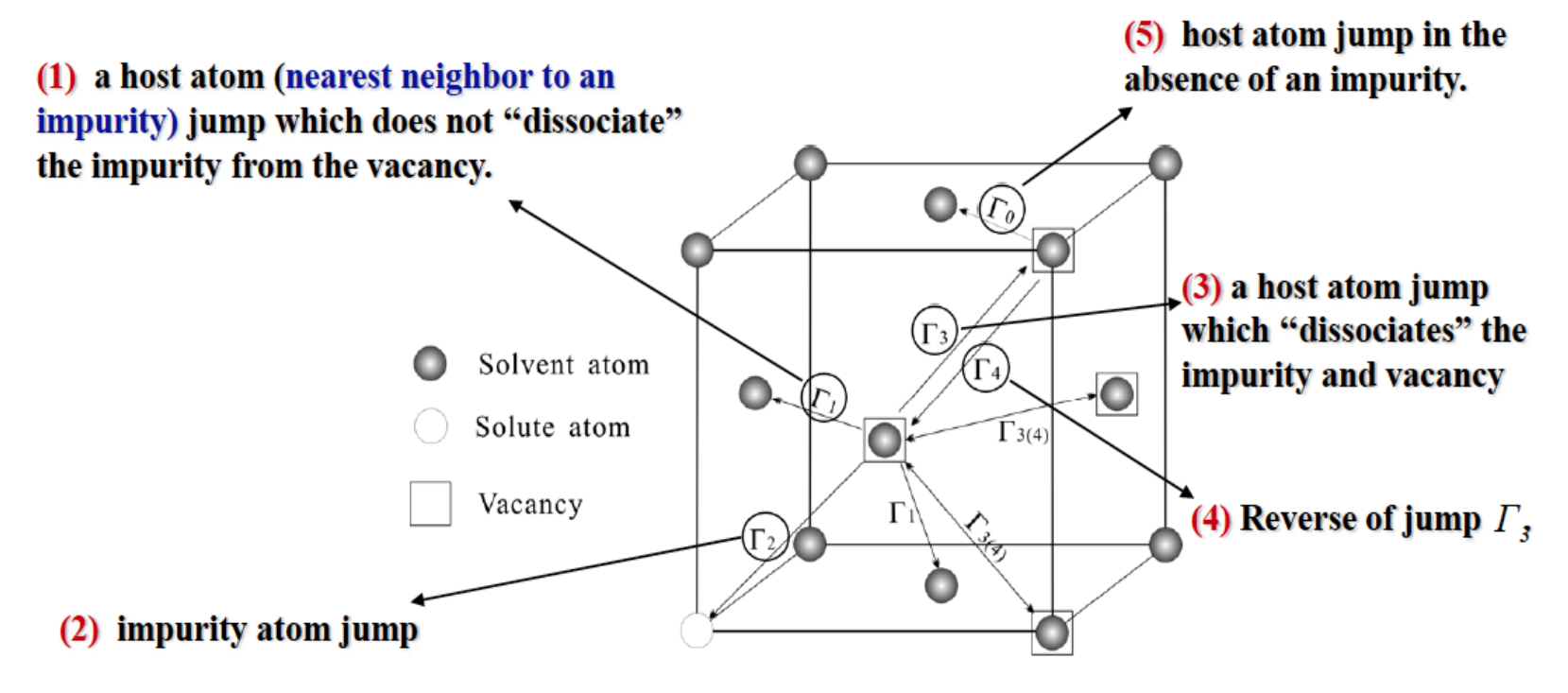

Fig.3. Five frequency model illustration for the case of an fcc system with a dilute impurity concentration. The arrows indicate the direction of the vacancy jump.

A.D. LeClaire and A.B. Lidiard, Phil. Mag., 47, 518 (1970)

16

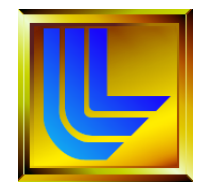

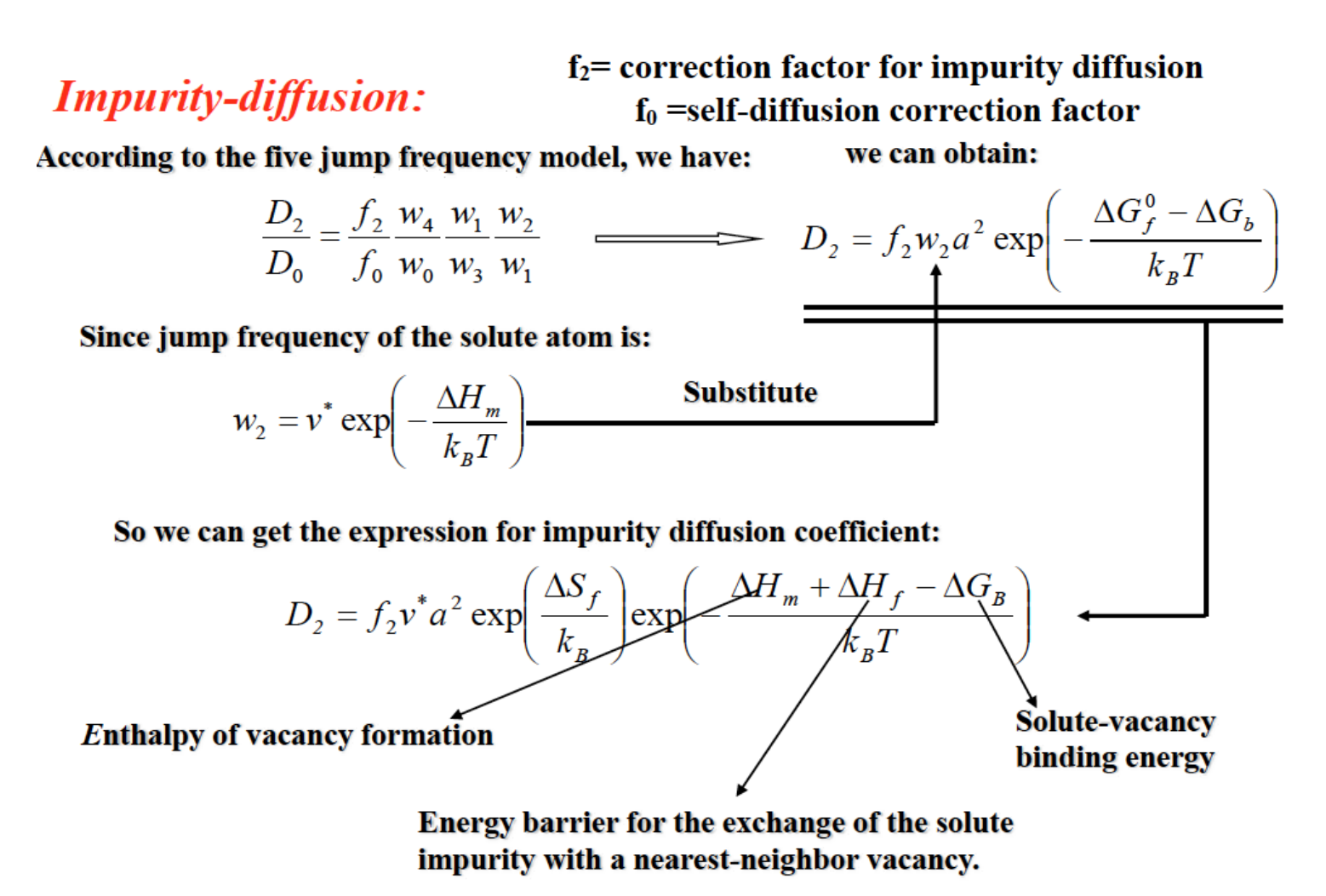

 $17$ 

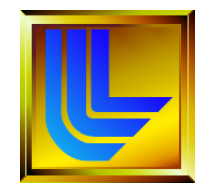

**DFT Method (VASP – Transition State Theory)**

First-Principles Calculation of Self-Diffusion Coefficients M. Mantina, Y. Wang, R. Arroyave, L. Q. Chen, Z. K. Liu, and C. Wolverton Phys. Rev. Lett. **100**, 215901-1 to 4 (2008). In fcc Al

Impurity diffusion activation energies in Al from first principles D. Simonovic and M. H. F. Sluiter Phys. Rev. B **79**, 054304-1 to 12 (2009)

First principles impurity diffusion coefficients M. Mantina, Y. Wang, L.Q. Chen, Z.K. Liu, and C. Wolverton Acta Materialia **57**, 4102-4108 (2009). Mg, Si, Cu in fcc Al

Vacancy mediated substitutional diffusion in binary crystalline solids Anton Van der Ven, Hui-Chia Yu, Gerbrand Ceder, and Katsuyo Thornton Progress in Materials Science 55, 61-105 (2010)

Atomistic modeling of As diffusion in ZnO B. Puchala and D. Morgan Phys. Rev. B **85**, 064106-1 to 8 (2012).

Ab initio calculations of rare-earth diffusion in magnesium Liam Huber, Ilya Elfimov, Jörg Rottler, and Matthias Militzer Phys. Rev. B **85**, 144301-1 to 7 (2012). Al, Ca, RE (Gd, Sm, Nd, Pr, Ce, La, Eu) in Mg

#### **Other Methods**

Molecular Dynamics Kinetic Monte Carlo

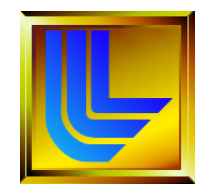

**Requirement The information should be self-contained so that over time the results can be reproduced by anyone**

**So besides the output files that summarize the relevant data, there is a need to provide:**

**• the critical input files associated with the** *ab initio* **code (especially the pseudo-potential file),**

**• a short description (in words) of the major approximations that have been made, and**

**• a "sense" of the accuracy of the results.**

**The** *ab initio* **code should be specified by its version, and the method that has been considered to generate the relevant data** 

## **What Are We Talking About?**

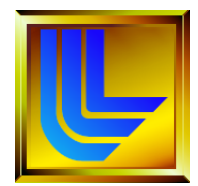

#### **There is a suite of popular pseudo-potential codes available:**

**Abinit – www.abinit.org**

Pseudo-potentials and plane-wave basis set

#### **CAMPOS – www.fysik.dtu.dk/CAMP/CAMPOS\_welcome.html**

Pseudo-potentials and plane-wave basis set.

**CASTEP – www.tcm.phys.cam.uk/castep**

Pseudo-potentials and plane-wave basis set

#### **FHI96MD – www.fhi-berlin.mpg.de/th/fhimd**

Pseudo-potentials and plane-wave basis set, with molecular dynamics capabilities based on the Car-Parrinello technique

#### **PWSCF – www.pwscf.org**

Pseudo-potentials and plane-wave basis set. DFT codes include response function (phonon) features.

#### **Quantum Expresso – www.democritos.it/scientific.php**

Pseudo-potentials and LCAO basis set. Open-source package for research in electronic structure, simulation, and optimization.

**SIESTA – www.uam.es/depatamentos/ciencas/fismateriac/siesta**

Pseudo-potentials and LCAO basis set

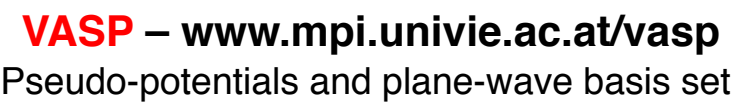

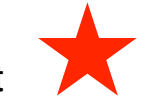

## **ELECTRONIC STRUCTURE METHODS: What are they for?**

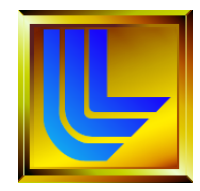

*Ab initio* **Approaches:** "**Trends & Understanding**" **versus**  "**Numbers**"

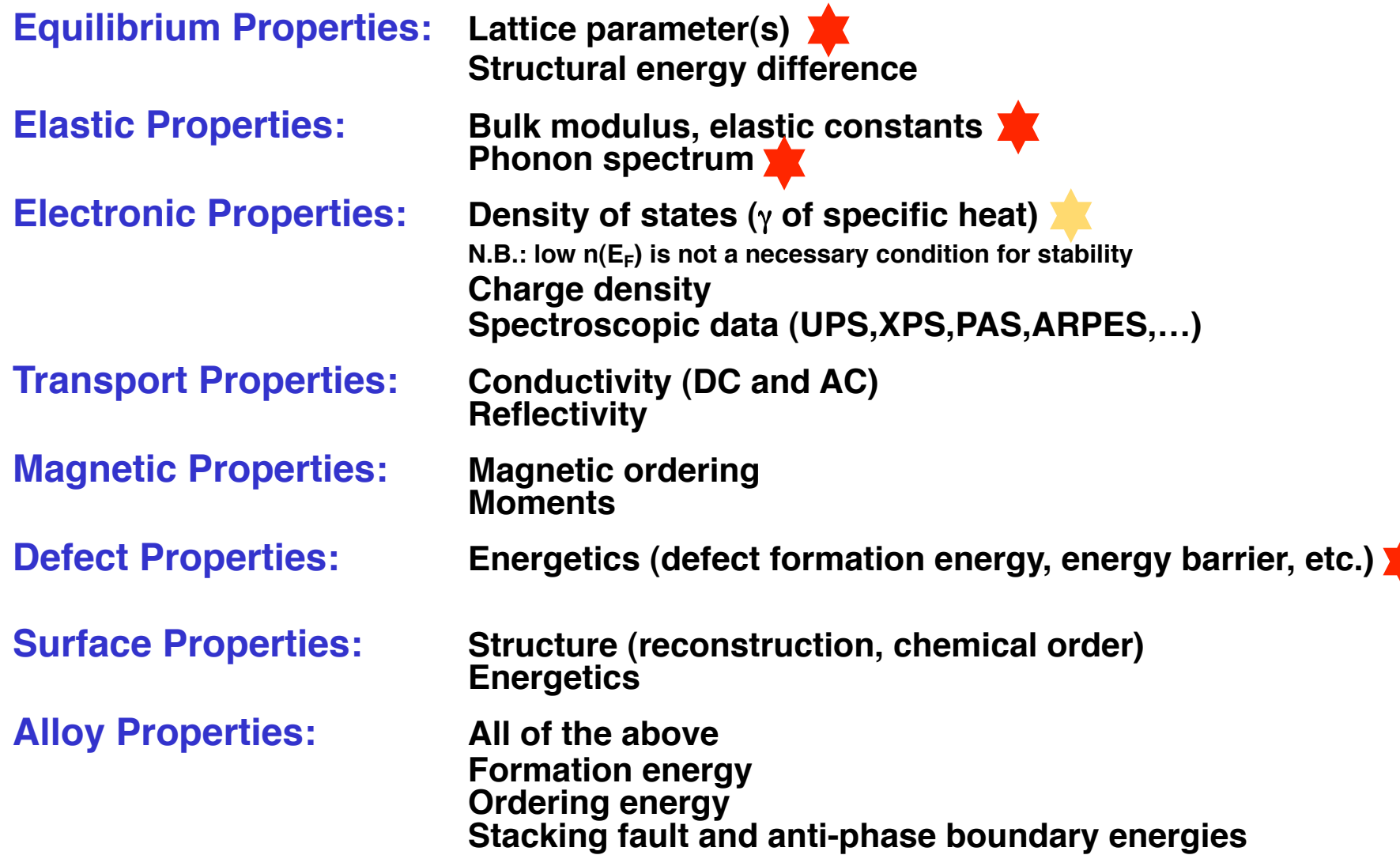

## **Electronic Structure Methods"**

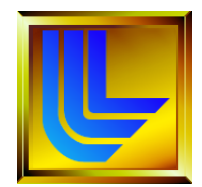

*Ab initio* **Approaches:**

"**Wave**" **versus**  "**Green Function**"

**or**

"**Order**" **versus**  "**Disorder**"

#### **Pseudo-potential-based Methods:**

**VASP (http://cms.mpi.univie.ac.at/vasp)**

**Pseudo-potentials and plane-wave basis set**

**Siesta (http://www.uam.es/depatamentos/ciencias/fismateriac/siesta)**

**Pseudo-potentials and LCAO basis set**

**ABINIT (http://www.abinit.org)**

**Pseudo-potentials and plane-wave basis set**

#### **Full-potential Methods:**

**Wien97 (http://www.tuwien.ac.at/theochem/wien97), replaced now by: Wien2k (http://www.wien2k.at) Linear Augmented Plane Wave (LAPW) and local orbital method LmtART (http://www.mpi-stuttgart.mpg.de/andersen/LMTOMAN/lmtman.pdf) Full-Potential Linear Muffin-Tin Orbital (FP-LMTO) Full-Potential Linearized-Augmented Plane Wave (FP-LAPW)**

**Other Methods:**

#### **KKR**

**TB-LMTO-ASA (http://www.mpi-stuttgart.mpg.de/andersen/LMTODOC/LMTODOC.html)**

**Electronic Structure Methods (cont**'**d)**

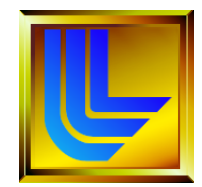

*Ab initio* **Approaches:**

"**Wave**" **versus**  "**Green Function**" **or** "**Order**" **versus**  "**Disorder**"

**Methods Limited to Ordered Structures: (Wave Methods)**

- **Pseudo-Potential**
- **LAPW or FP-LAPW**
- **LMTO or FP-LMTO**
- **ASW**
- **FP-LASTO**

**Methods that can also handle Disordered Structures (via, e.g., the CPA): (Green's function Methods)**

- **KKR**
- **TB-LMTO**

### **Electronic Structure Methods (cont**'**d)**

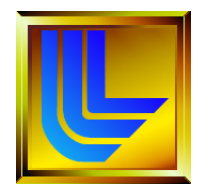

*Ab initio* **Approaches: What does** "**Accuracy**" **mean?**

**Most** *ab initio* **methods are based on** "**Density Functional Theory (DFT)**"

#### **Approximations:**

#### **Exchange and correlation effects**

#### **Local Density Approximation (LDA)**

**Von Barth & Hedin Hedin and Lundqvist Wigner Vosko Ceperley and Alder (Perdew and Zunger)**

#### **Beyond LDA**

**GGA LDA+U SIC GW DMFT**

#### **Other Approximations:**

**Shape of the potential function Muffin-tin ASA (Equal versus non-equal sphere radii) Full potential Core versus Valence electrons Scalar relativistic versus Fully relativistic**

**Collinear versus Non-collinear magnetism Born-Oppenheimer approximation**

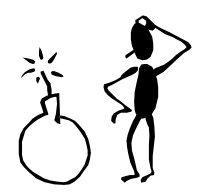

**Hence an energy can be obtained within less than 1 J/mol and at the same time be off by several kJ/mol**

## **Electronic Structure Methods (cont**'**d)**

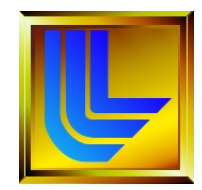

#### "**Accuracy**" **versus**  "**Precision**" **Structural stability of Mo and Ru**

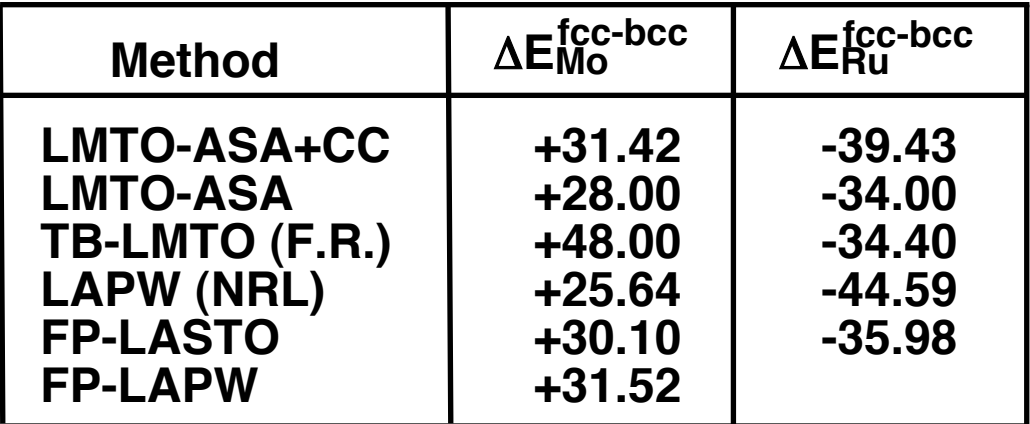

**Energies in mRy/atom**

## **Why Pseudo-potentials?**

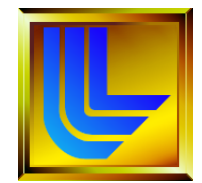

- ❖ Reduction of the basis set size.
- ❖ Reduction of the number of electrons.

#### **Critical Approximations:**

- $\triangleright$  One-electron picture
- $\triangleright$  No significant overlap between core and valence wavefunctions (frozen core)

The only role of the core electrons is to provide an effective external potential (or pseudo-potential) in which the outer electrons move.

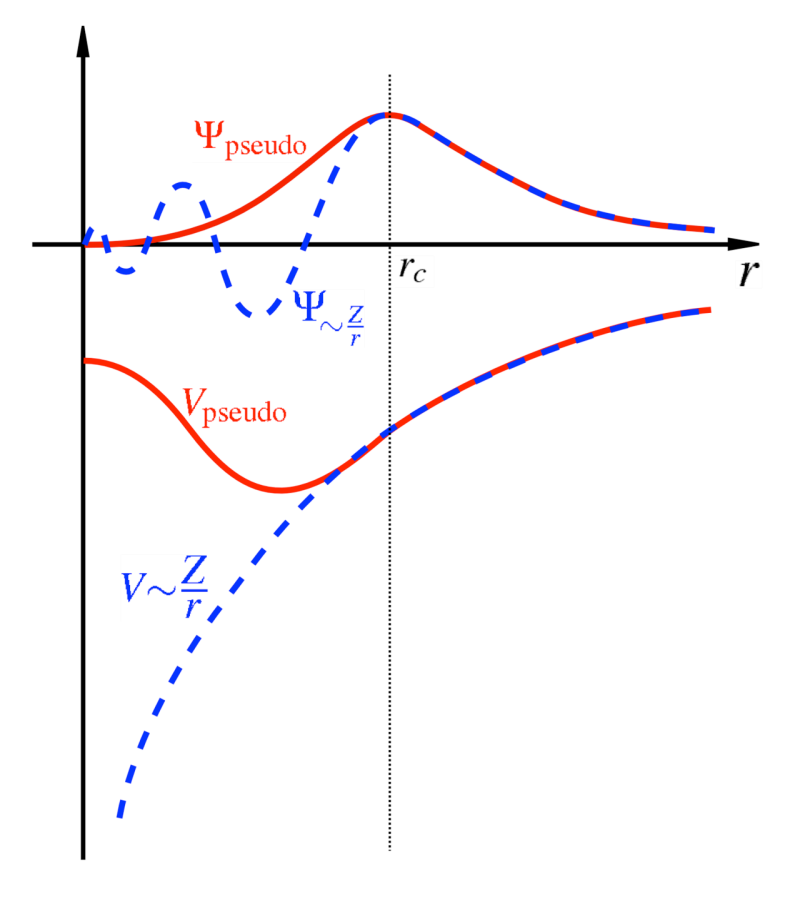

**SPEED versus ACCURACY and TRANSFERABILITY**

Results from a pseudo-potential-based code are as good as the pseudo-potentials are.

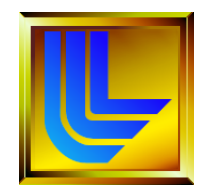

**Norm-conserving pseudo-potentials**: outside r<sub>c</sub> the norm of each pseudowavefunction is identical to its corresponding all-electron wavefunction.

**Ultra-soft pseudo-potentials**: relax the norm-conserving constraint to reduce the basis set size (other related technique: PAW).

#### **Critical Approximations (true for most DFT-based methods and codes):**

- $\triangleright$  Exchange and correlation potential (LDA, LSDA, GGA, SIC, GWM, DMFT)
- $\triangleright$  Relativistic effects (scalar relativistic, fully relativistic, spin-orbit coupling)
- $\triangleright$  In most DFT-based codes, the zero-point motion contribution to the total energy is absent.

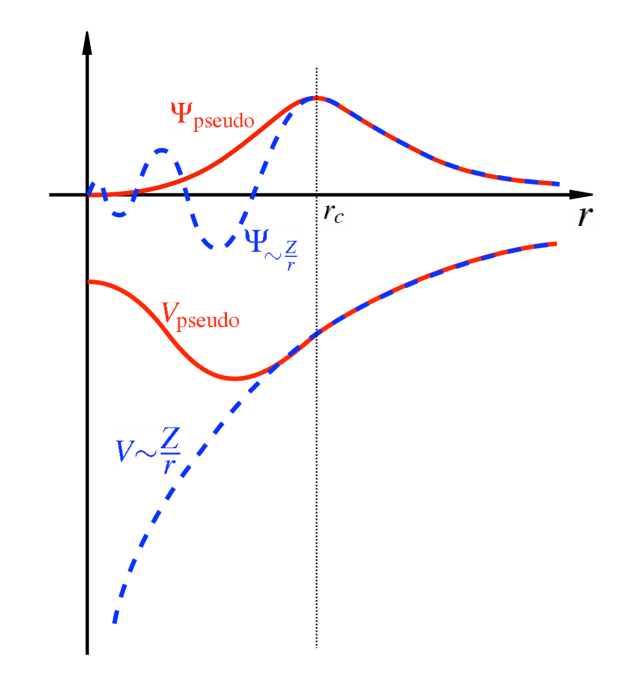

# **Why Construct a Pseudo-potential?**

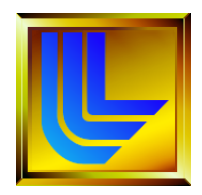

- . There is a handful of repositories with prefabbed pseudo-potentials:
- . Abinit's web site: http://www.abinit.org
- . Rappe Group: http://lorax.chem.upenn.edu
- . Vanderbilt's library of ultrasoft pseudo-potentials: http://www.physics.rutgers.edu/~dhv/uspp/uspp-734.html
- . But, it is very likely that you may want to make your own:
	- All elements may not be available

- Pseudo-potential may not give accurate results
- Pseudo-potential may be too expensive to use for your problem
- . Furthermore, having the ability to construct pseudo-potentials can be an important research tool.

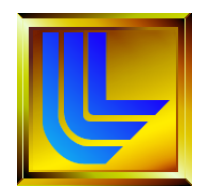

• For a pseudo-potential to be useful, it must be both accurate and efficient

**accuracy -** reproduction of all-electron atomic properties

**efficiency -** cost of using the pseudo-potential in solid-state calculations

• Need a self-contained program to construct and test the accuracy and efficiency of pseudo-potentials

**Open-source Pseudo-potential Interface and Unification Module (J. Bennett & A.M. Rappe) http://opium.sourceforge.net/index.html**

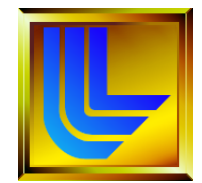

### **Requirement The information should be self-contained so that over time the results can be reproduced**

Let us consider VASP as an example 4 main input files: **POSCAR INCAR POTCAR KPOINTS**

### These are the files that are used to generate the main results

The **INCAR** file is the central input file of VASP. It determines "what to do and how to do it". There is a relatively large number of parameters that may be set by means of tags in the INCAR file. Most of these parameters have convenient defaults, and a user unaware of their meaning should not change any of the default values.

**5.6377963814923238**

**4 8 d**

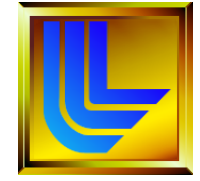

#### **POSCAR**

(Example of  $Al<sub>2</sub>Cu$ , C16)

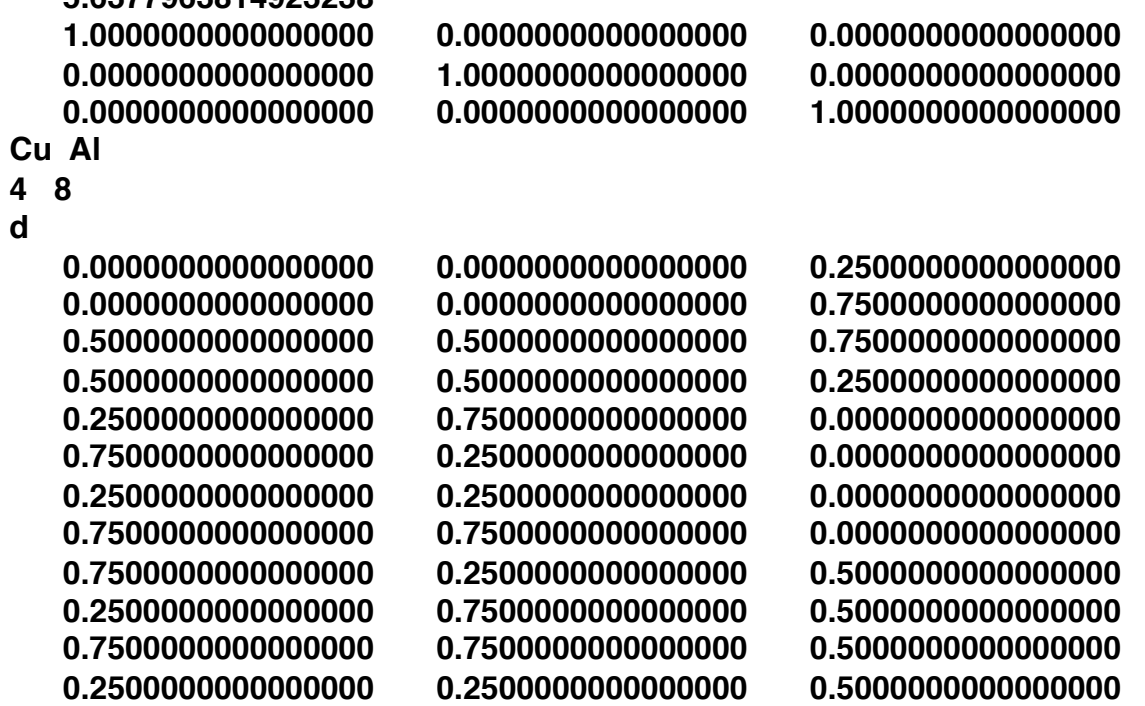

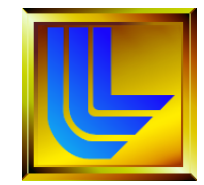

The **INCAR** file is the central input file of VASP. It determines "what to do and how to do it". There is a relatively large number of parameters that may be set by means of tags in the INCAR file. Most of these parameters have convenient defaults, and a user unaware of their meaning should not change any of the default values.

#### **INCAR**

SYSTEM = for sample bulk (R.S)

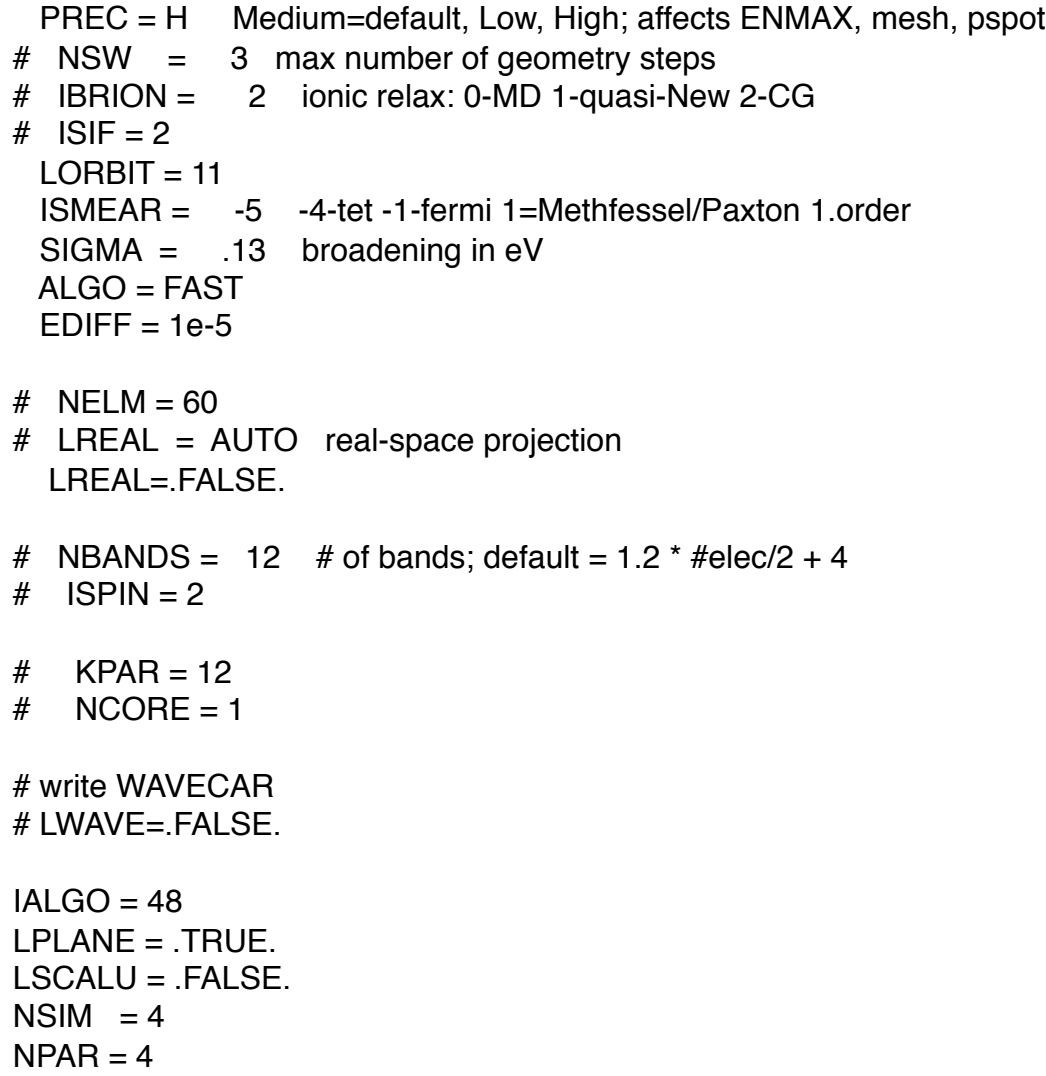

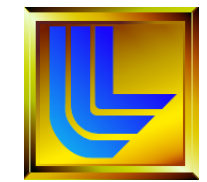

The **POTCAR** file contains the pseudo-potential for each atomic species used in the calculation. If the number of species is larger than one simply concats the POTCAR files of the species.

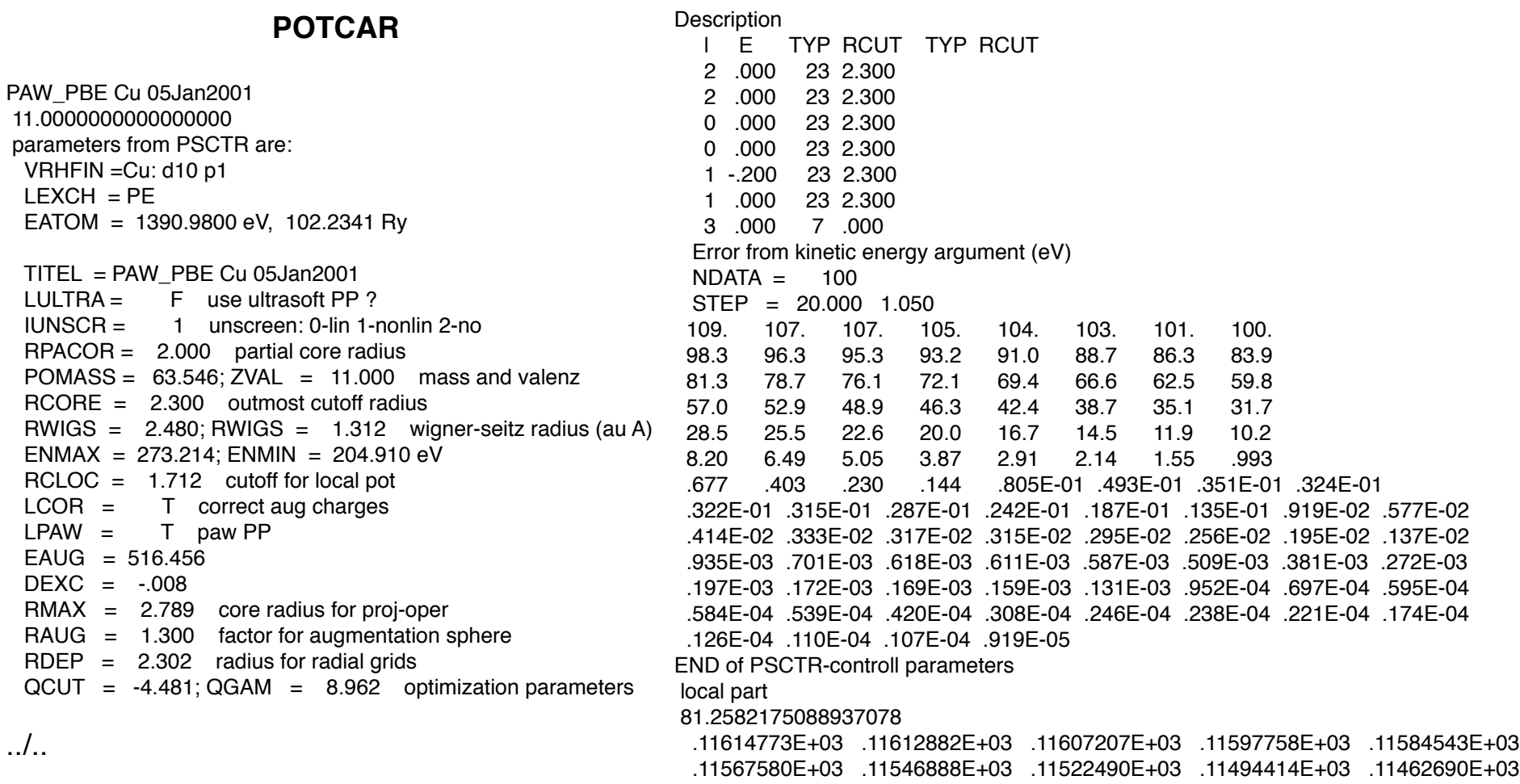

……………………………………………………………………………………………………….

# **Conclusions**

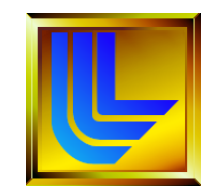

Yes, there are plenty of "good" user friendly pseudo-potentialbased codes out there

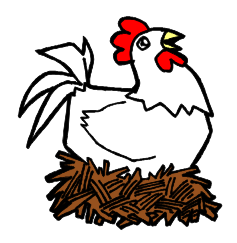

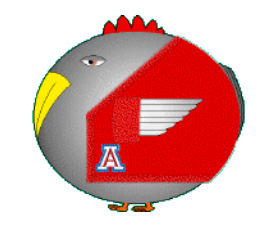

 The question is: are the pseudo-potentials for a given set of elements designed to tackle a problem never looked at before? **EXT** Pseudo-potentials must be checked out within a new atomic configuration space against full potential-based electronic structure results (the same way EAM potentials should) to make sure that accuracy is preserved

There will always be a trade off between speed and accuracy (and therefore transferability)